### **Digital Teaching** Portfolio Do's & Don't

**Portfolios** provide documented evidence of **teaching** from a variety of sources.

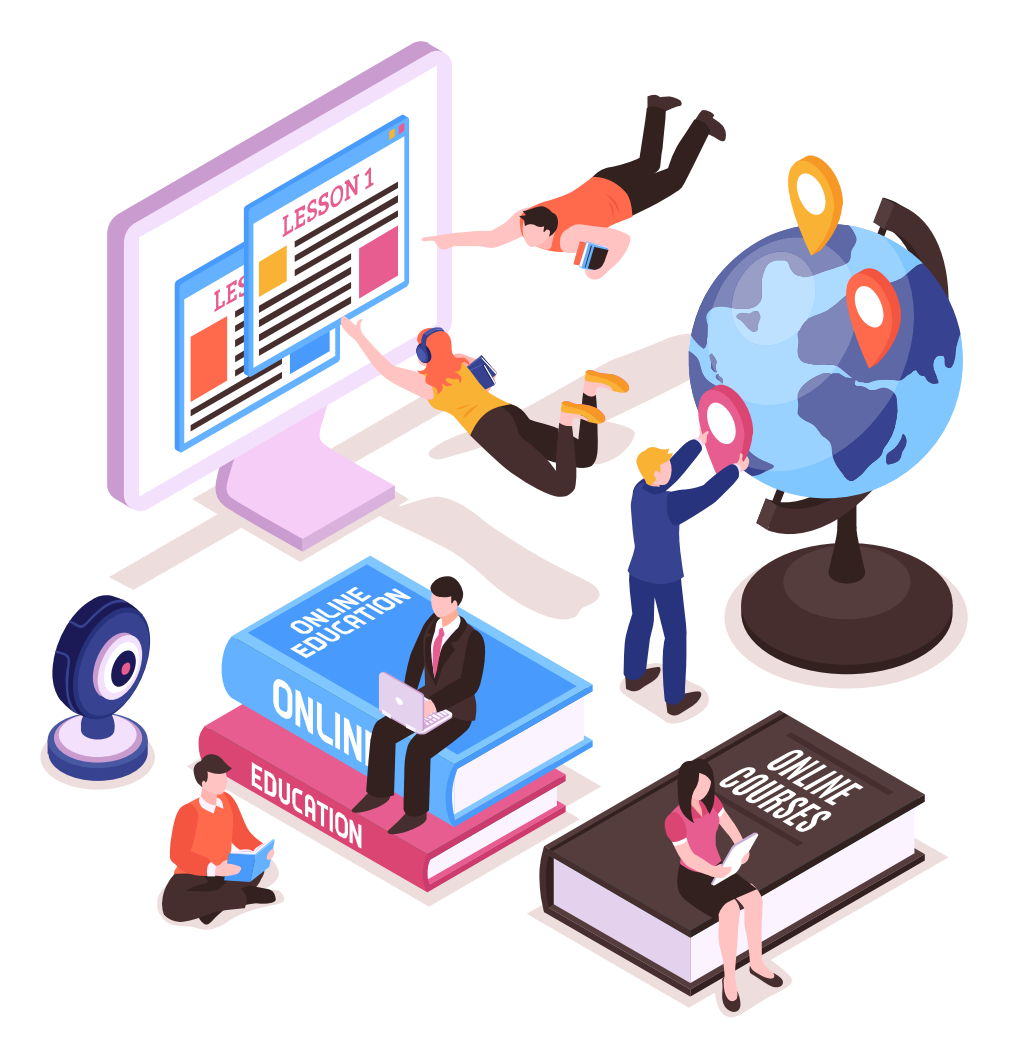

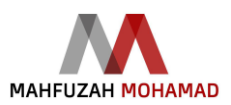

more...

# Today's Agenda

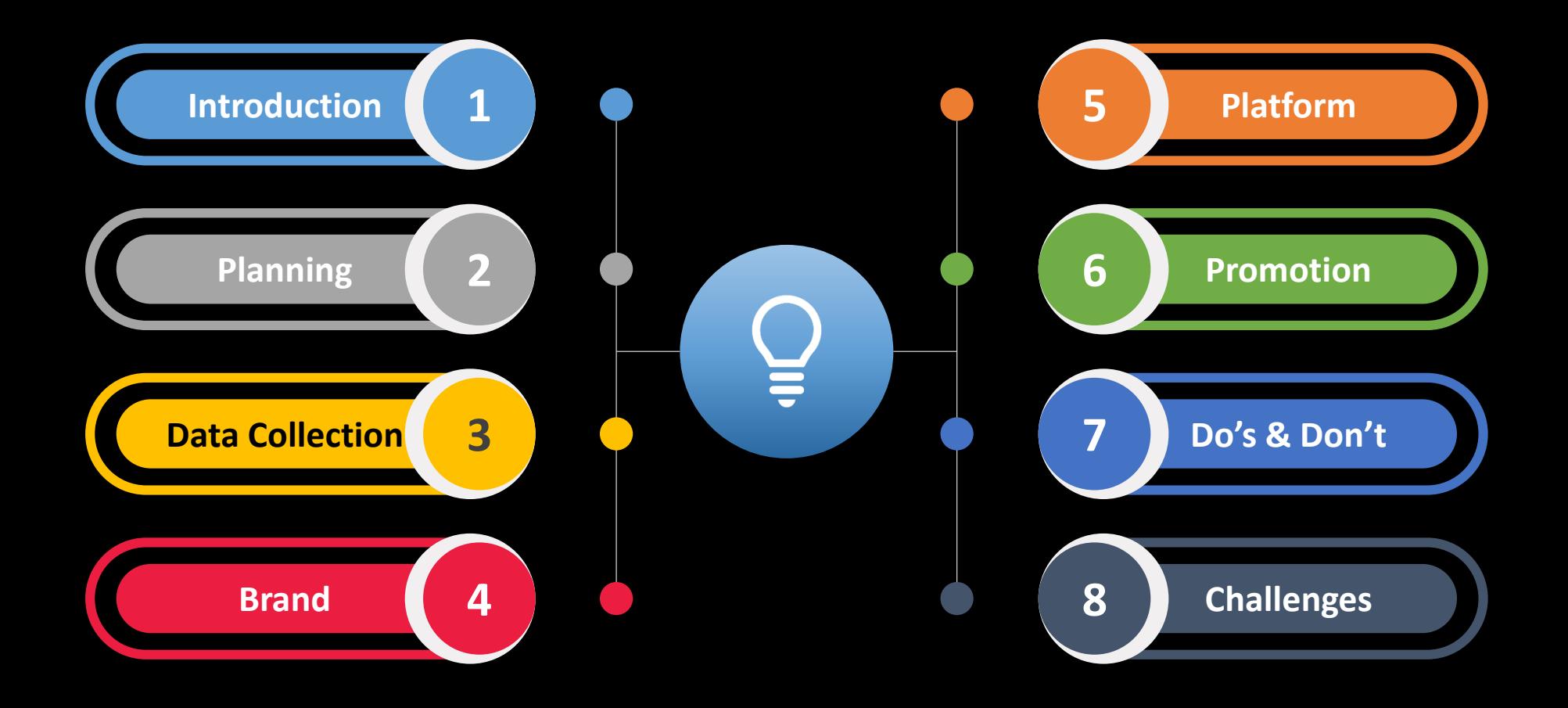

#### **Education**

PhD (Interactive Media) | MSc (Multimedia System) | BIT (Artificial Intelligence) | Diploma in Education

#### Career

Director-University Press (2019-2021) | Program Manager-Life Long Learning Centre (2018-2019) | Senior Lecturer (2003-present) | Research Group Leader (2018-2019) | Consultant | President AKRAB | Manager Centre of ICT Professional Training & Certification (CTC) | Secretary KAUTeM | Head of Research & Innovation Unit (2014-2015) | Head of Programme (2007-2011) | Programmer | Freelancer

#### Professional

Adobe Campus Leader | Certified Adobe Skills in Classroom | Certified Microsoft Innovative Educator | Certified Trainer HRDF | Ms Office Specialist Master 2016 & 2013 | Ms Teams Educators | Digital Storytelling with Microsoft Sway | Adobe Certified Expert in Flash CS3 | Oracle Academy: Database Design & Programming with SQL | CCNA Deliver more than 100 workshop & training as invited speaker/ trainer/ facilitator

Published more than 50 Journals/ Proceeding | Books | Book Chapter | MOOC | OCW | iBook | Creative Book | Copyright

#### **Honors**

Candidate Anugerah Akademik Negara 2018 | Anugerah Akademik Universiti 2017 | Anugerah Perkhidmatan Cemerlang 2016, 2008 | Anugerah Gemilang Akademik JPPKK 2015 | 7 Special Awards | 5 Teaching Awards | 25 Innovation Awards | 8 Service Awards

#### Expertise

21ST Century Educational Tools | Teaching Portfolio | Gamification | MOOC | Augmented Reality | Virtual Learning | Adaptive learning | Game Design | Game Development | MOS | E-Learning | M-Learning | Multimedia Application | I-Book | Wearable Technology | Instructional Design | Edutainment | Digital Storytelling Alternative Assessment etc

### **DIRECTOR** | UTEM PRESS TS. DR. SITI NURUL MAHFUZAH MOHAMAD Adobe Campus Leader | mahfuzah.weebly.com | mahfuzah.utem.edu.my

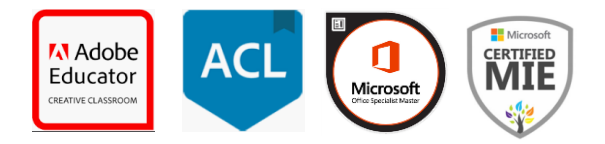

**Introduction** 

# Like | Follow | Subscribe

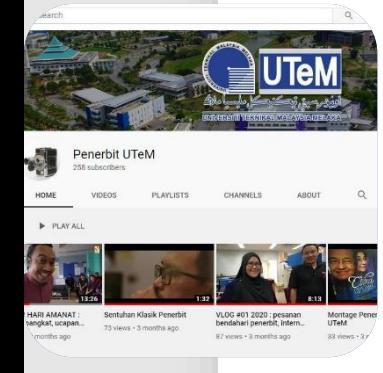

**Youtube Channel (Penerbit UTeM)**

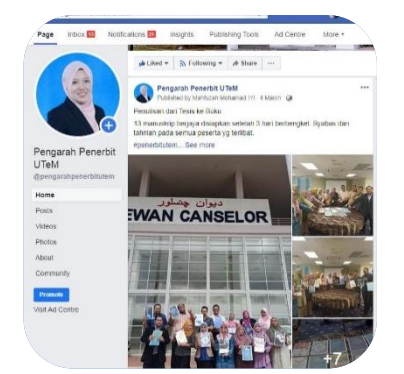

**Facebook (Pengarah Penerbit UTeM )**

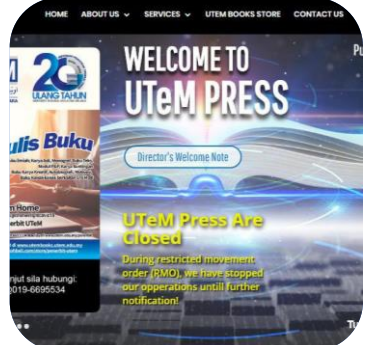

**Website (penerbit2.utem.edu.my)**

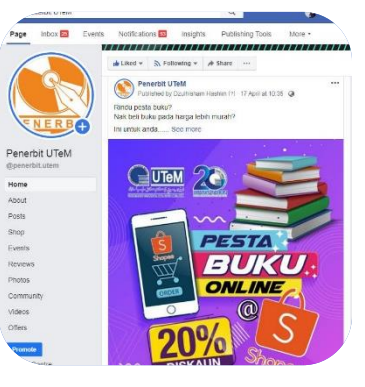

**Facebook (Penerbit UTeM )**

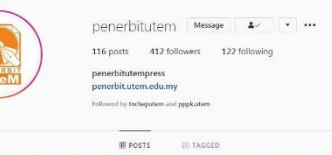

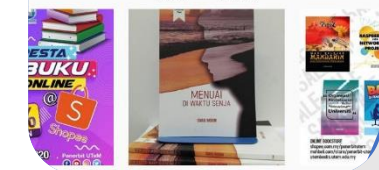

**Instagram (penerbitutem )**

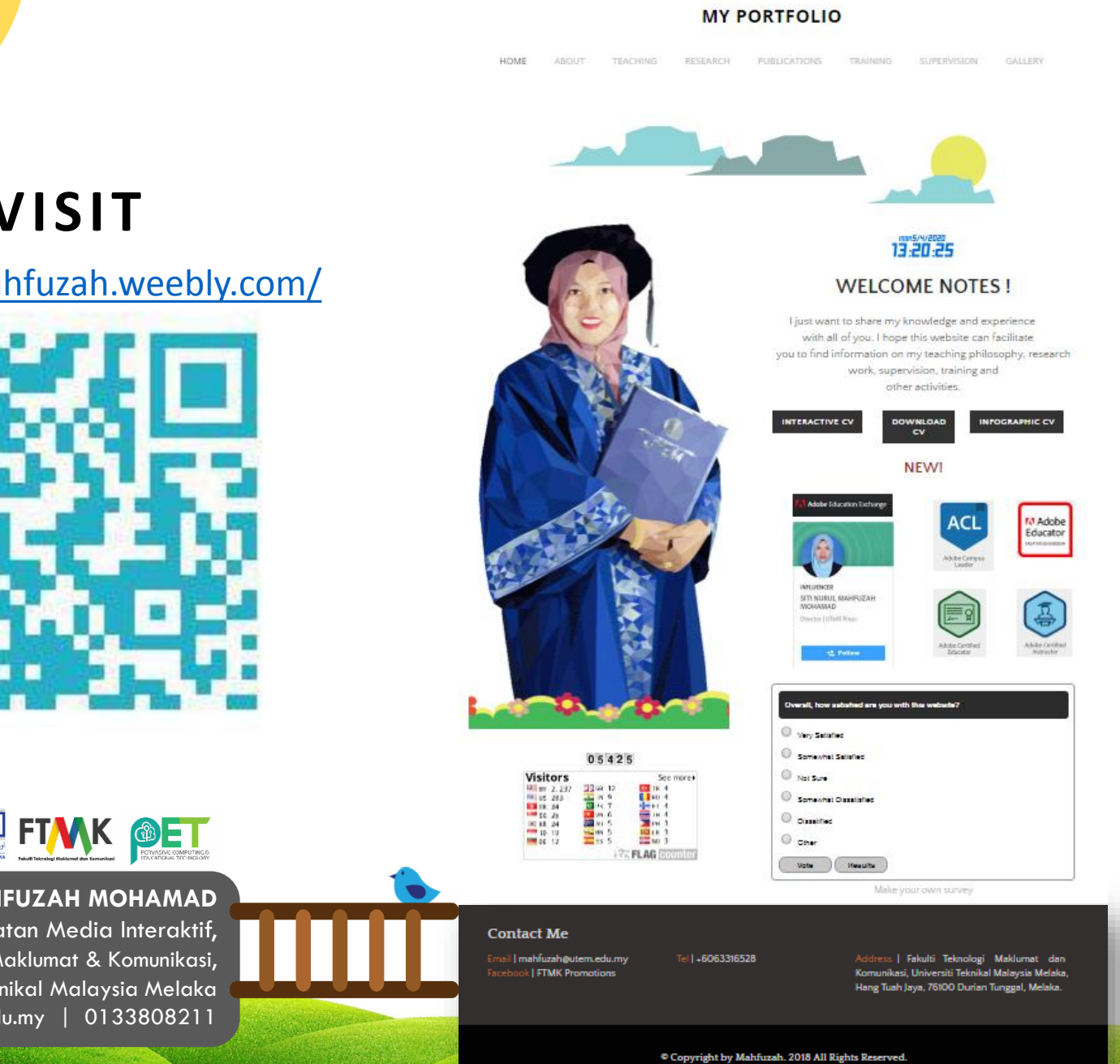

## **VISIT**

#### <https://mahfuzah.weebly.com/>

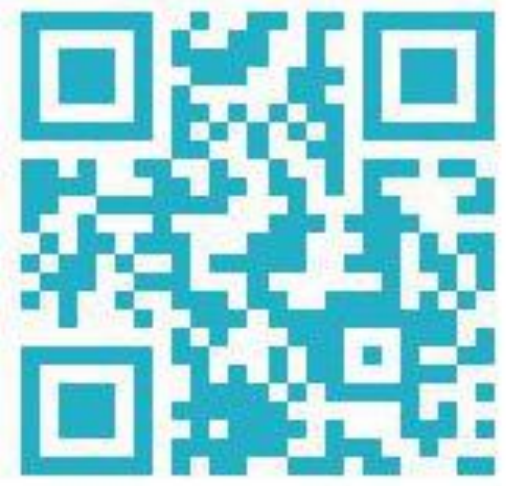

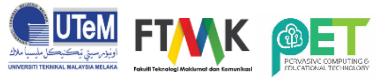

#### **TS. DR. SITI NURUL MAHFUZAH MOHAMAD**

Pensyarah Kanan, Jabatan Media Interaktif, Fakulti Teknologi Maklumat & Komunikasi, Universiti Teknikal Malaysia Melaka mahfuzah@utem.edu.my | 0133808211

## **WHAT IS A TEACHING PORTFOLIO?**

- $\blacksquare$  It is a tool that is intended to demonstrate the **responsibilities, challenges, philosophy**  and **tasks** assigned to the educator.
- Contain artifacts from teaching
- **Illustrate a professional's recognition** of personal competence

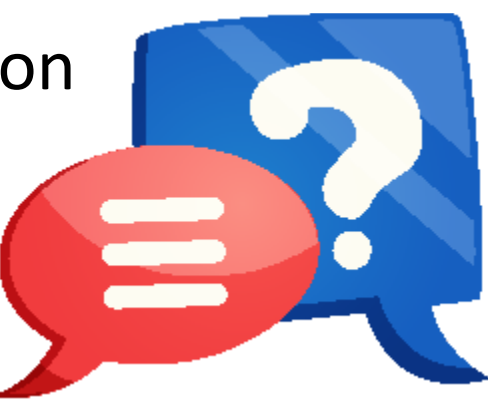

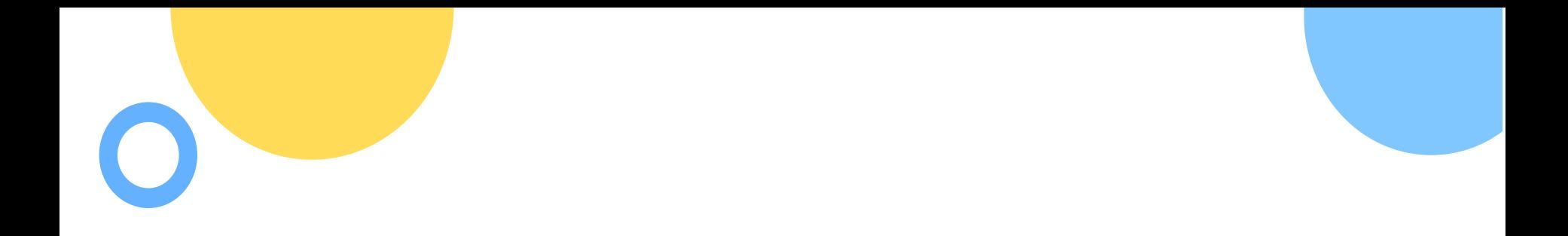

"Your portfolio is your **21st century digital** business card. Do your best to present a coherent picture of your professional self and leave out any irrelevant or personal information pertaining to your hobbies or family"

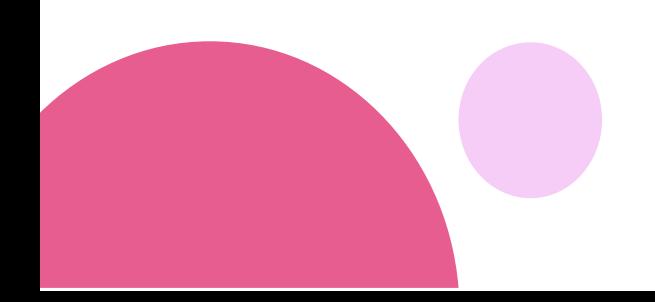

# How to Create an Amazing Teaching Portfolio?

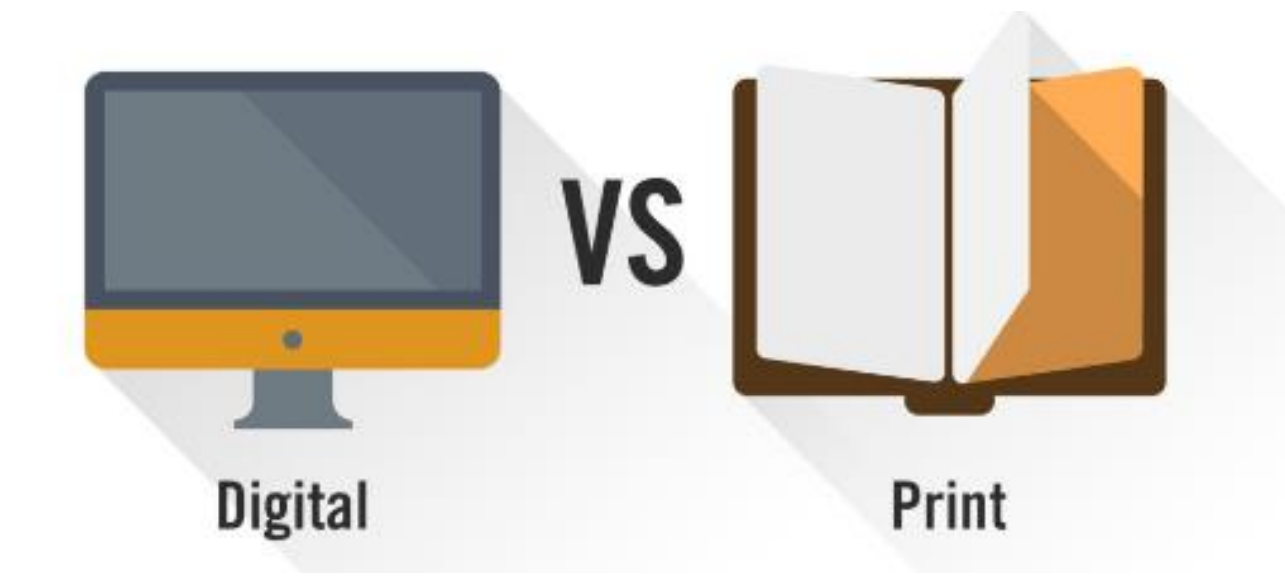

# Let's define….e-portfolios

- Contain the same content traditional portfolios include but present these professional materials in digital format.
- What's in a name
	- Digital portfolio
	- Electronic portfolio
	- web-folio
	- e-folio

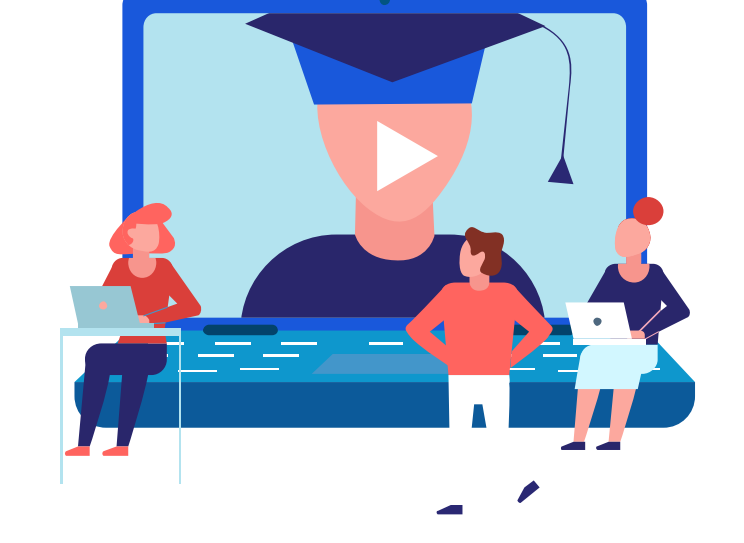

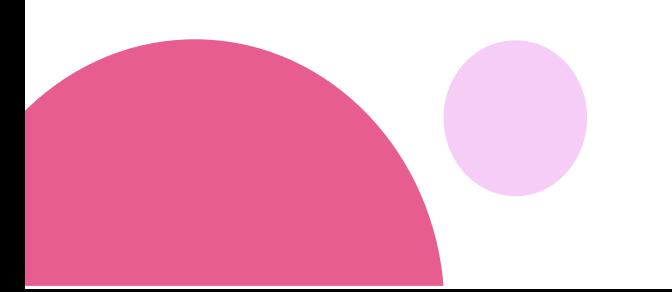

## There are several reasons to start building a portfolio:

#### 1. You want to share what you do and learn from others.

- Your teaching portfolio can be the home base of your personal learning network.  $\blacksquare$
- You can repost articles you read, write blog entries about interesting aspects of your ×, teaching experience, and mention **professional development events** that you have attended.

#### Trademark Searching | Carian Cap Dagang

2/18/2020 0 Comments

#### What is Trademark?

From MyIPO website, a trade mark is a sign which distinguishes the goods and services of one trader from those of another. A mark includes words, logos, pictures, names, letters, numbers or a combination of these. To do searching, there are few database here... i got it from MyIPO website.. you can see details via this link http://www.myipo.gov.my/en/search-trade-marks/?lang=en

#### **CARIAN CAP DAGANGAN**

#### **CARIAN ATAS TALIAN**

Daftar sebagai pengguna dan mulakan carian anda berkeruan Paten, Cap Dagangan, Reka Bentuk Perindustrian dan Petunjuk Geografi sekarang

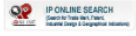

emulion on trademark registrations and trademark applications having effects in the participating ASEAN countries

**O**TMview

Perform a trademark search by text or image in brand data from multiple national and international sources, including trademarks, appellations of origin and official embierns

#### **Global Brand Database**

#### **WIPO Global Brand Database**

For new user, you need to register an account.. you will get a confirmation link through the email. You also need to understand about the classification as shown in this figure..

tps://webaccess.wipo.int/mgs

#### **Theory and Practices**

12/27/2019 0 Comments

I start watching drama 'The Good Doctor" from 1- 3 season episode last month. This drama gives me a lot of information and the best part is when Dr. Shaun tries to use VR in his lab before he starts do the real surgery. It's a trend nowadays, doctor can keep practice and can estimate the time as well as cause of effect during and after the surgery.... so what are you waiting for? Start watching that drama now! You will learn new things and alert with the rare cases in medical world. 5 star for this drama. Really love it.

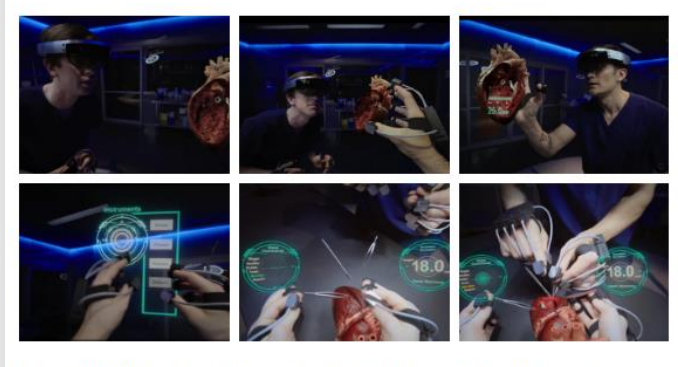

Lets look at the trailer... Shaun Murphy, a young surgeon with autism and Savant syndrome

## **EDUCATOR BLOG**

https://mahfuzah.weebly.com/educator-blog

to Use the blog document learning, reflect on learning, and share learning.

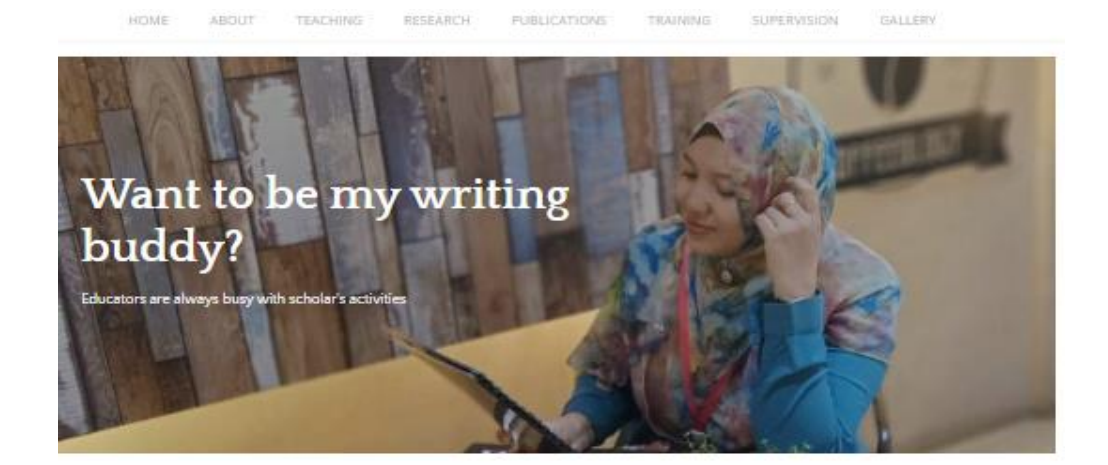

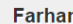

11/28/2019 07:05:58 pm

Today, I learnt two things which are augmented reality (AR) & virtual reality (VR). They are very interactive and fun to play with. These will be good learning materials for the students in the future. Lol.

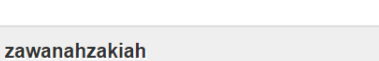

11/28/2019 07:06:30 pm

Reply

Alhamdulilah harini rasa jakun dengan teknologi yang maju . Bagaikan rusa masuk kampung

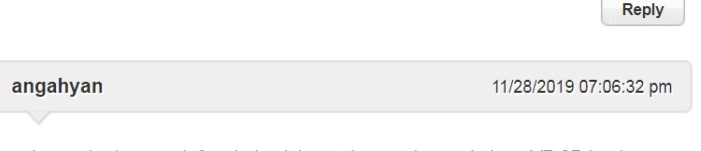

today we had so much fun during lab session. we learned about VR,3D book and so on. Everyone enjoyed their works !

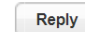

#### Augmented Reality in Education

11/27/2019 SZ Commerce

Today I have class with my diploma students... the topic is about future trend in multimedia....So, I introduce the use of AR in multimedia...

AR.

graphics (Wikipedia).

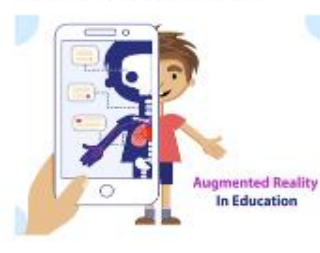

AR is not only in education but also popular AR in Business (eg: business card, try-on app, promotion etc). Like QR Codes 'Magic symbols' trigger information stored as graphic/video files which are 'recognized' by a webcam or mobile phone camera and replayed as an overlay...

However, AR still have own limitations:

- AR is simulation of the real concepts/objects

- Incompatible 3D authoring environments (Blender-Sketchup)
- Requires medium-higher levels of technical expertise
- Costs increase with quality/reality of AR.

Today learning outcome, students can get

experience to understand the hidden content as

well as design and create suitable content with

Did you know that Augmented reality (AR) is a term for a live direct or an indirect view of

a physical, real-world environment whose

elements are augmented by computer-

generated sensory input, such as sound or

Related information about AR can find it here. You can start create your own AR. Chat with me if you need my help especially educator ... mahfuzah@utem.edu.my

#### Author

Mahfuzah was born in KL and graduated with a degree in Interactive Media. She worked as lecturer and do freelance as graphic designer. She also acts as Director at **HT-M Press** 

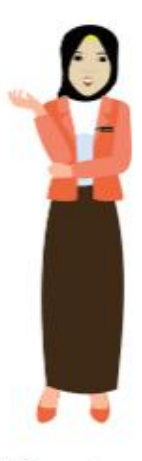

#### My Expertise

21st Century Educational Tools, Teaching Portfolio Gamification, Augmented

"A [digital] portfolio without reflection is just a multimedia presentation, or a fancy electronic résumé, or a digital scrapbook" (Barrett, 2000)

## **There are several reasons to start building a portfolio:**

- **2. You want one channel of communication with students, colleagues and administrators.**
	- You can use the same site to communicate effectively with everyone in your practice, including students. Some educators use the blog part of their portfolios to post important announcements and classroom updates.

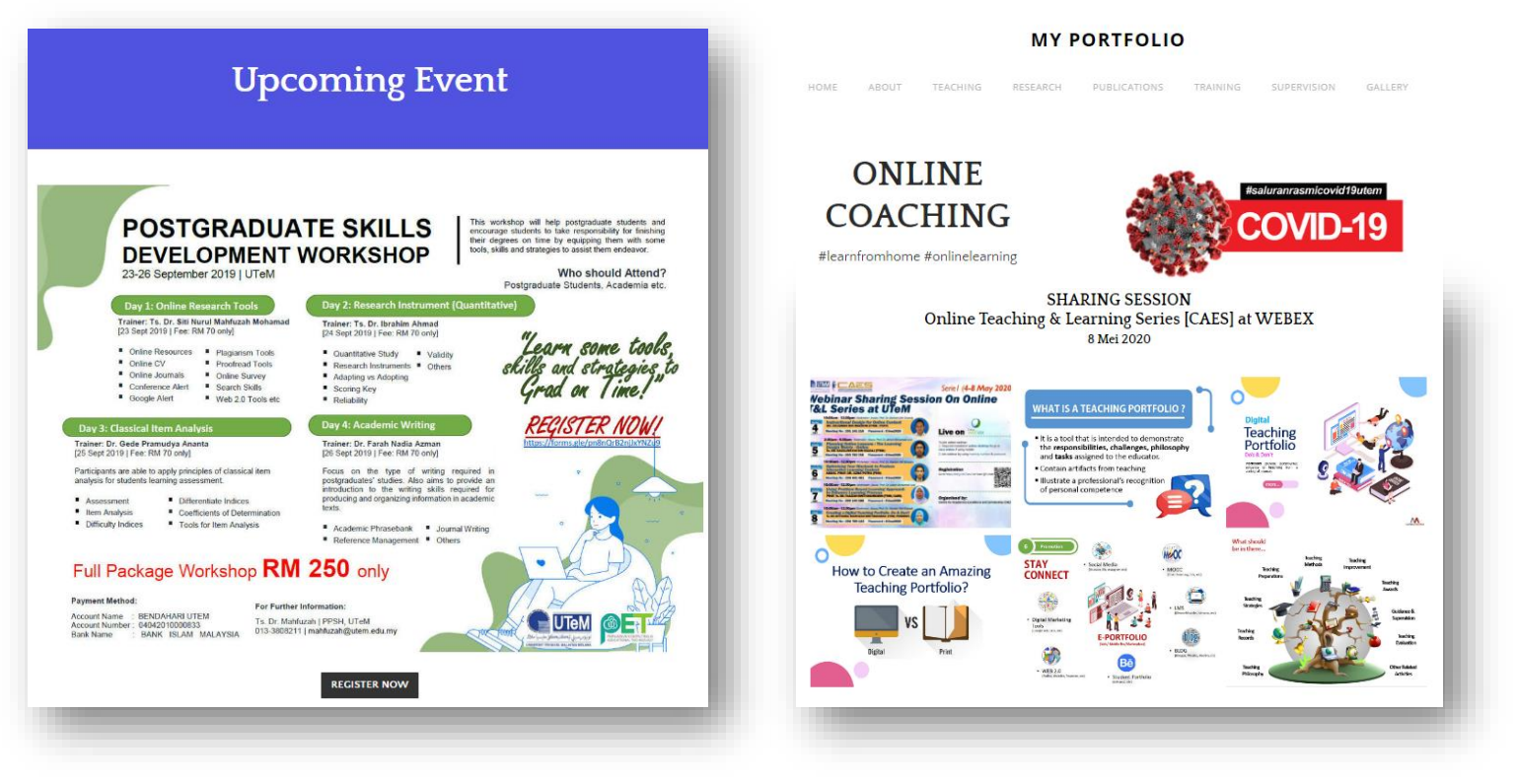

## **There are several reasons to start building a portfolio:**

### **3. Upload teaching artifacts and evidence of student learning**

• Many evaluation instruments now rely heavily on learning artifacts. When showcasing student work, make sure to get proper permissions from the students'.

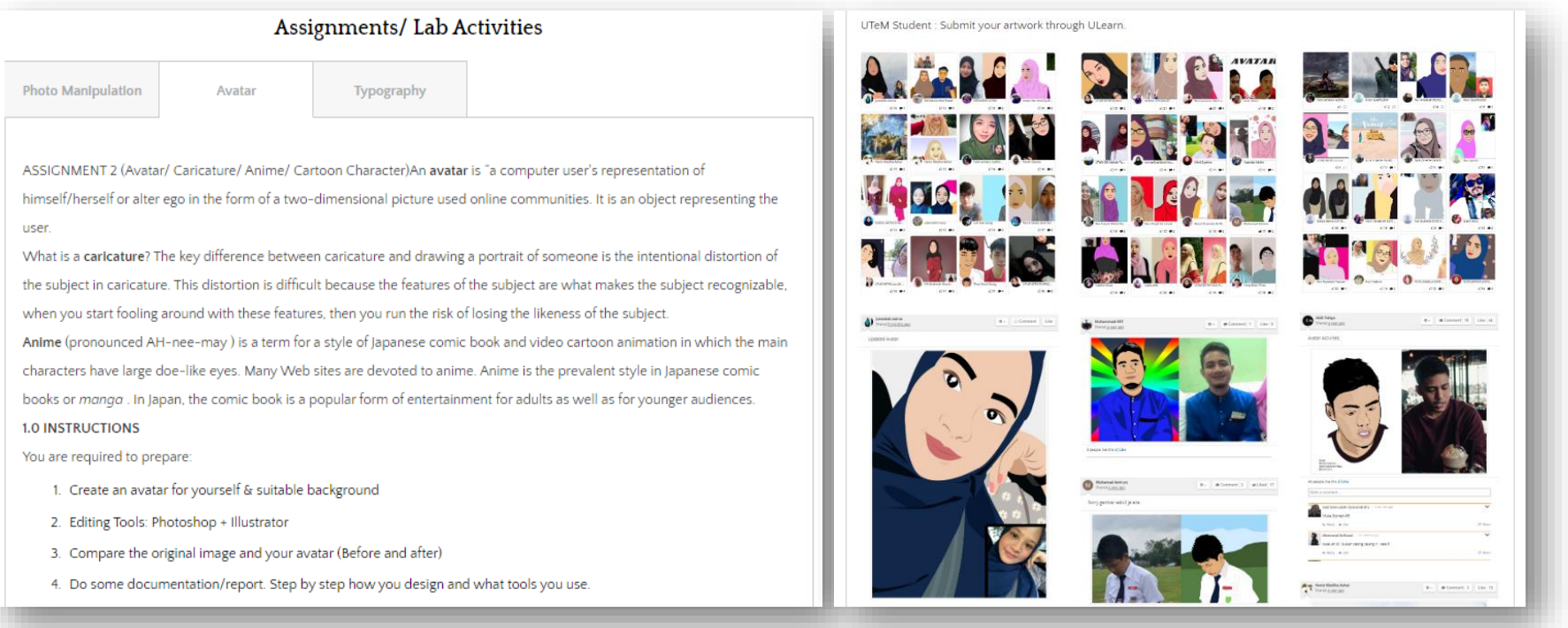

### AAN Winner/ Jury

[http://www.azidahaz.com/](http://wanzuhainis.wixsite.com/blog) (AAN 2017)

<http://wanzuhainis.wixsite.com/blog> (AAN 2018)

<http://www.profkarim.com/about.html>

### **Others**

[https://mahfuzah.weebly.com](https://mahfuzah.weebly.com/) [http://www.azmaputra.com](http://www.azmaputra.com/)

<https://asyrani.com/>

<https://zulismanmaksom.wixsite.com/mysite>

<https://snazlan.wordpress.com/>

<https://sites.google.com/view/rahifaranom/e-teaching-portfolio>

[http://myweb.utem.edu.my/myweb/zakiahh](file:///C:/Users/User/Desktop/  http:/myweb.utem.edu.my/myweb/ zakiahh)

http://blog.utem.edu.my/zarinanoh/teaching portfolio/

# **Let's do some homework….**

- 1. What elements are common among the DTP's you have examined?
- 2. Which portfolios did you like most? Explain why.
- 3. Which portfolios did you like least? Explain why.
- 4. What elements do you think are important to include in a portfolio? Why?
- 5. What are the advantages and disadvantages to creating DTP's?
- 6. Why would you create a digital portfolio as opposed to a traditional (print-based) portfolio?

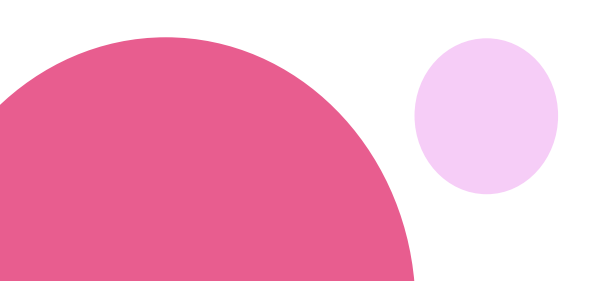

### What should be in there…

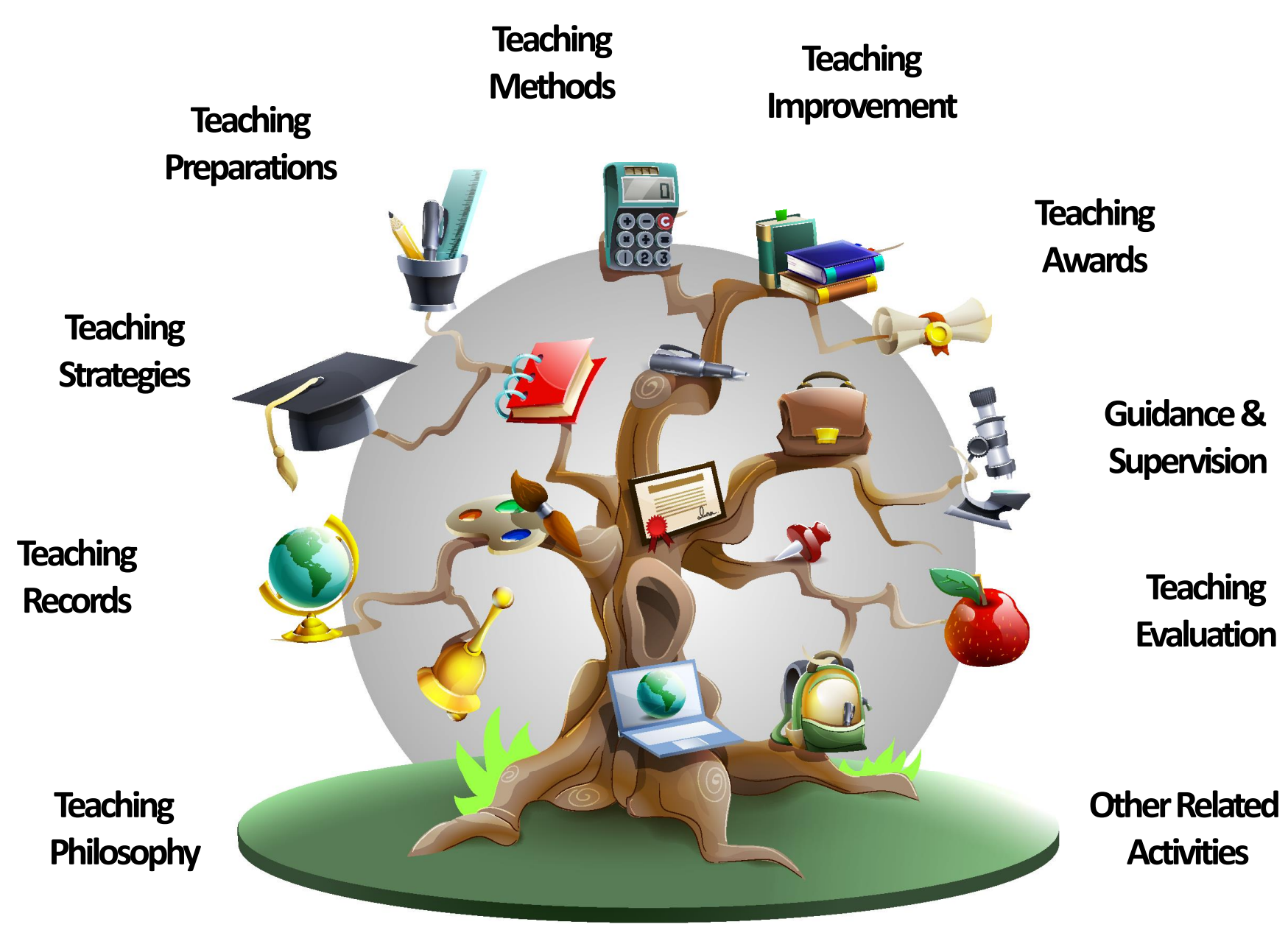

### **Create Folder**

### **FOLDER ANUGERAH**

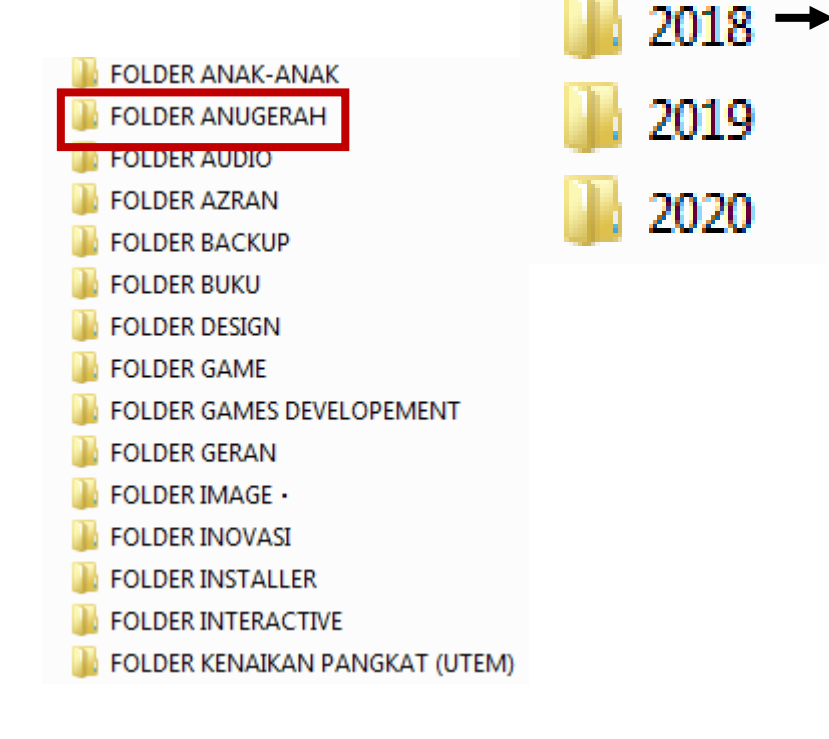

- Arrange the Items in Order п
- Prepare Statements on Each Item
- Clarify Philosophy & Teaching Responsibilities.

### ANUGERAH PENGAJARAN AAN 2018

- 0. INTRO
- 1. ABOUT ME
- 2. TEACHIING PHILOSOPHY
- **3. TEACHING RECORDS**
- **4. TEACHING STRATEGIES**
- 5. TEACHING PREPARATIONS
- **6. TEACHING METHODS**
- 7. TEACHING IMPROVEMENTS
- 8. TEACHING AWARDS
- 9. GUIDANCE & SUPERVISION
- 10. PROFESIONAL DEVELOPMENT
- 11. TEACHING EVALUATION
- **12. APPENDICES**
- 13. OTHERS

### WHY WOULD I PREPARE A TEACHING PORTFOLIO? EVIDENCES? **Artifacts Example**

- It allows faculty members to display their teaching accomplishments for examination by others.
- Please provide evidences as follows:
	- $\checkmark$  Photos / videos of activities
	- $\checkmark$  Sample of assessment evaluation
	- $\checkmark$  Analysis of student achievement
	- $\overline{\phantom{a}}$  List of apps / website / educational tools
- **Classroom management** plan (eg: Syllabus/ Lesson Plan)
- **E** Curriculum Vitae
- Educational philosophy statement
- Appointment Letter (eg: Project Leader, Supervision, etc)
- **Testimonials/Feedback**
- Certificate Professional/ Awards
- **Invitation Letter (eg:** Speaker, Facilitator, etc)
- Professional development plan
- Student portfolios
- **D** Others

# Sample of Alternative Assessment

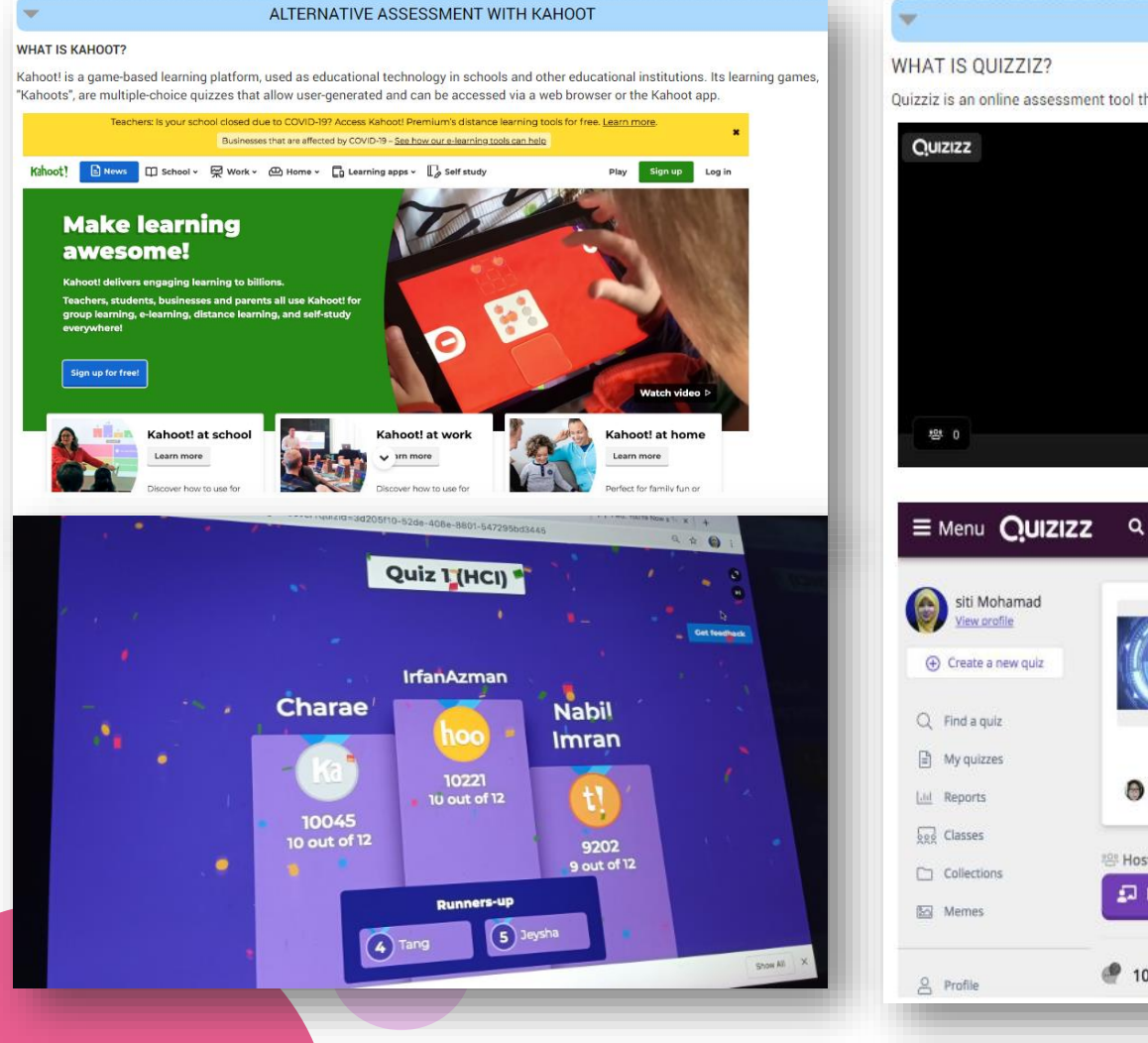

#### ALTERNATIVE ASSESSMENT WITH OUIZZIZ Ouizziz is an online assessment tool that allows teachers and students to create and use one another's quizzes  $C2$ End game To play this game 1. Use any device to open joinmuguiz.com 2 Enter game code 711187 or share via. **START** Q Find a quiz **O** Create a new quiz  $\triangle$   $\leq$   $\ominus$ Chapter 1: Introduction to Human Computer Interaction **Er** University O 122 times 目 Education @ 71% average accuracy a year ago<br>
Juliana\_mohamed71\_77472  $O<sub>2</sub>$ **⊘ Save**  $\mathscr{O}$  Edit <sup>28</sup> Host a game Solo Practice 0 Live Game 各 Homework Practice <sup>2</sup> 10 Questions **E** SHOW ANSWERS

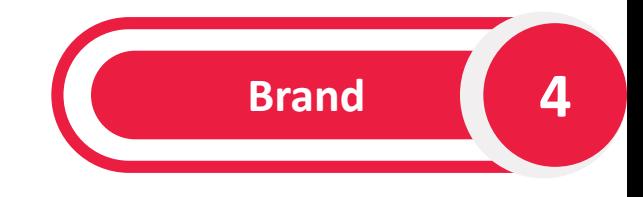

**Branding** is no longer reserved for big companies. There is educational and academic branding.

- Who are you as a learner?
- What is your story?
- What areas of innovation, research, learning do you contribute to?
- What do others in your learning network know you to be a quality contributor/curator for?

A '**personal brand**' is in many ways synonymous with your reputation. It refers to the way other people see you as a business owner or representative of an idea, organization, or activity.

- Are you a genius? An expert?
- What do you represent?
- What do you stand for?
- What ideas and notions pop up as soon as someone hears your name?

# Steps:

### **Changing Your Image**

- **Decide and lay out your core values**
- **Become the best**
- **Market your personality**
- **Building a brand can open doors**

### **Communicating With People**

**01 02 03 04**

- **Communicate with people openly and constantly**
- **Network all the time**
- **Find your buddies**
- **Communicate even when you're not**
- **Let people see you**

### **Promoting Yourself**

- **Have a website**
- **Be present and active on social media**
- **Get a unique business card**
- **Get a great head shot**
- **Put a lot of work into how you look**
- **Get a good bio written**

### **Succeeding Long-Term**

- **Create your content**
- **Create change**
- **Speak up**
- **Keep your brand fresh**
- **Play the long game**

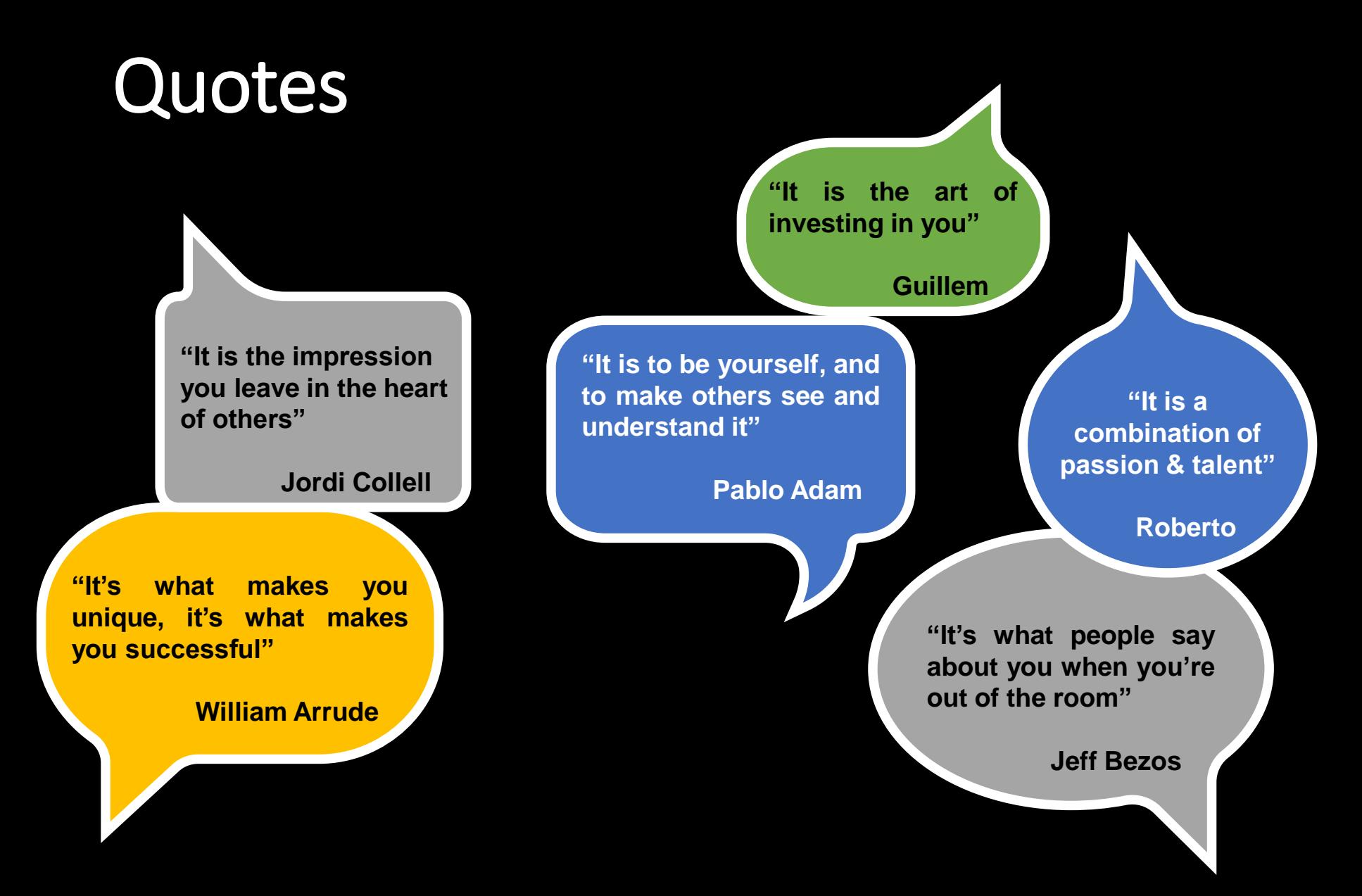

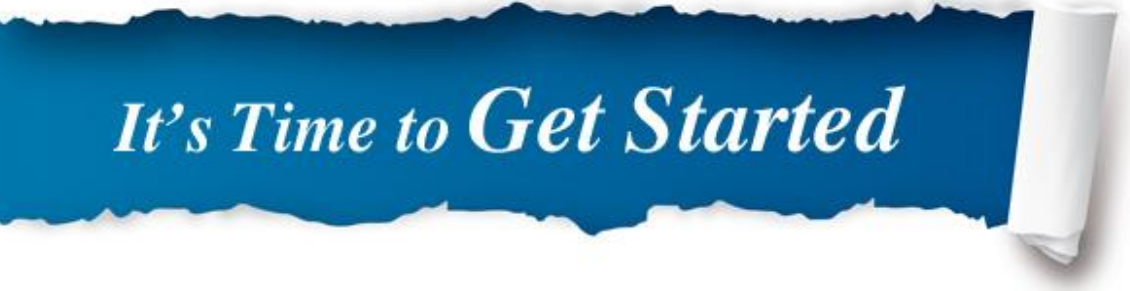

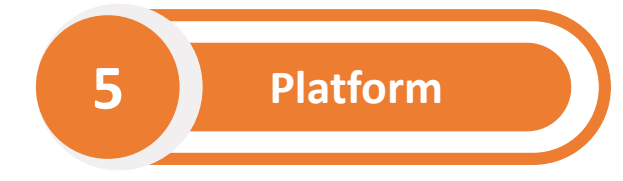

- **Choose a platform. [Blogger](https://www.blogger.com/features)** and **[Google Sites](http://www.google.com/sites/help/intl/en/overview.html)** integrate well with other Google tools. **[WordPress](https://wordpress.com/)** has an excellent collection of widgets, and **[Weebly](http://www.weebly.com/)** has a stunning template collection. Invest a little bit of time in exploring the tools available to you, and choose the one you find the most compelling.
- **Choose an address.** Make sure that your site URL is easy for your audience to remember.
- **Choose a template.** A simple template is best, but consider uploading a custom banner to personalize your site. You can purchase a banner-size picture from a photo sharing site such as **[iStock](http://www.istockphoto.com/?esource=google+US_Brand_iStock_Exact_EN_SL&kw=US+istock+Exact&lid=636698311&pcrid=34240744221&property=IS&kwd=istock&mt=e)**, or have somebody take pictures of you teaching. *Remember that you must have the legal rights to every image you use.*
- **Keep the design clean and simple.** Choose a bright and clean color scheme. If posting pictures of yourself and your students, select the best ones and make sure you have all proper permissions.

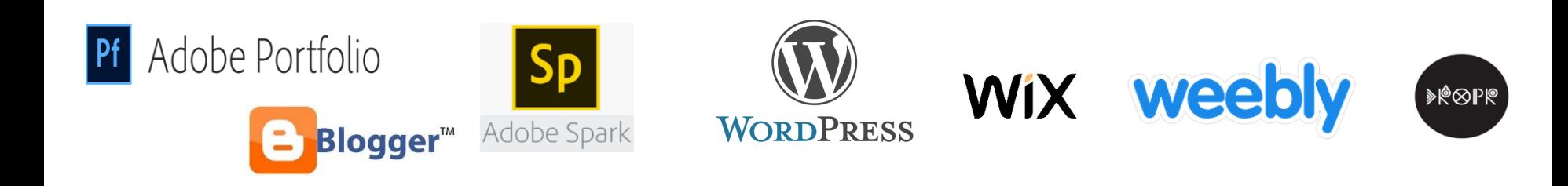

### **Factors to Consider**

**Technical skills**

**Difficulty**

**Availability**

**Support**

- **Transferability**
	- **Support for various media formats**

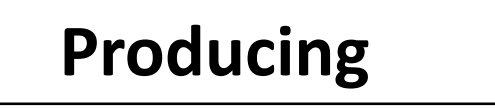

- $\checkmark$  Transforming artifacts and supporting documentation into digital format
- $\vee$  Creating, testing, and building the portfolio from a template

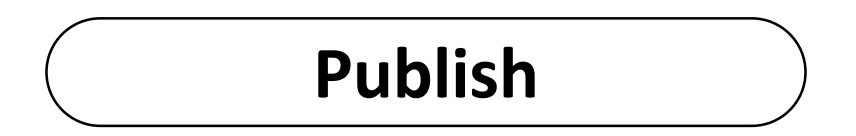

- $\vee$  Publishing the Portfolio
- $\sim$  SHARING of portfolio with students, academia, administrators etc

# **STAY CONNECT**

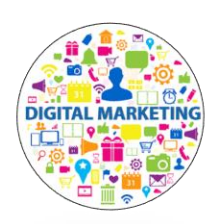

• Digital Marketing Tools (Google Ads, SEO, etc)

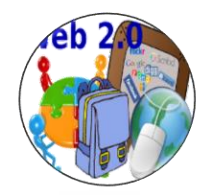

• WEB 2.0 (Padlet, Wakelet, Powtoon, etc)

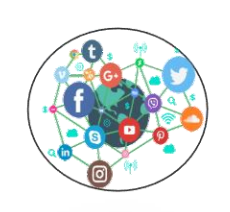

• Social Media (Youtube, Fb, Instagram etc)

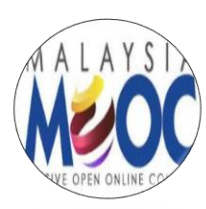

• MOOC (Open Learning, Edx, etc)

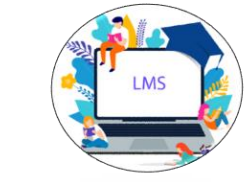

• LMS (Ulearn-Moodle, Edmodo, etc)

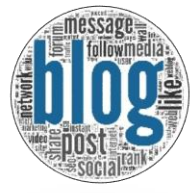

• BLOG (Blogger, Wixsite, Weebly, etc)

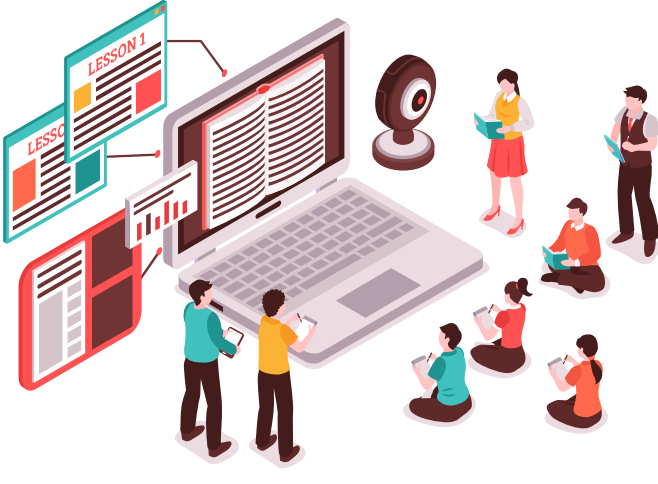

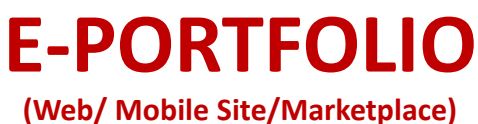

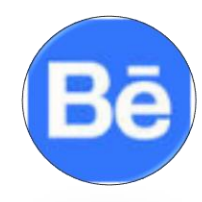

• Student Portfolio (Behance, etc)

# **Example**

### https://mahfuzah.weebly.com/about.html

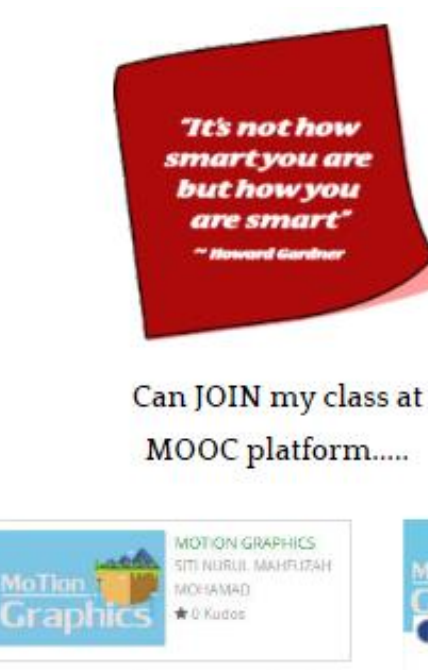

Eg-MOOC (Motion Graphic)

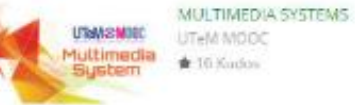

MOOC (Multimedia System)

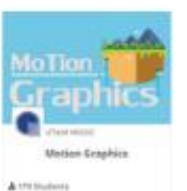

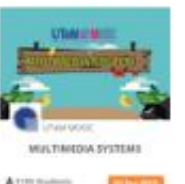

Related Blog/ E-Learning Site

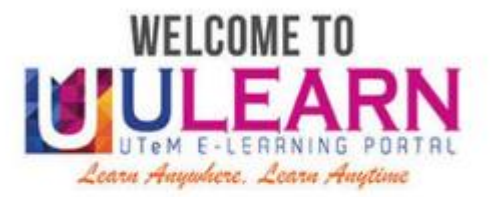

ULEARN

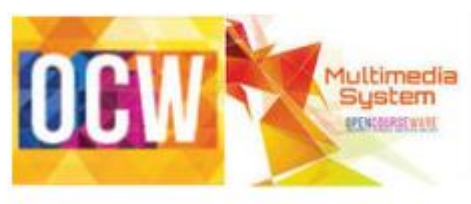

Open Course ware

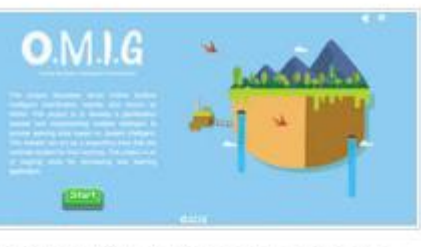

Online Multiple Intelligence Gamification

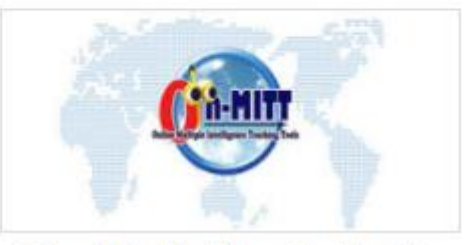

Online Multiple Intelligence Teaching Tools

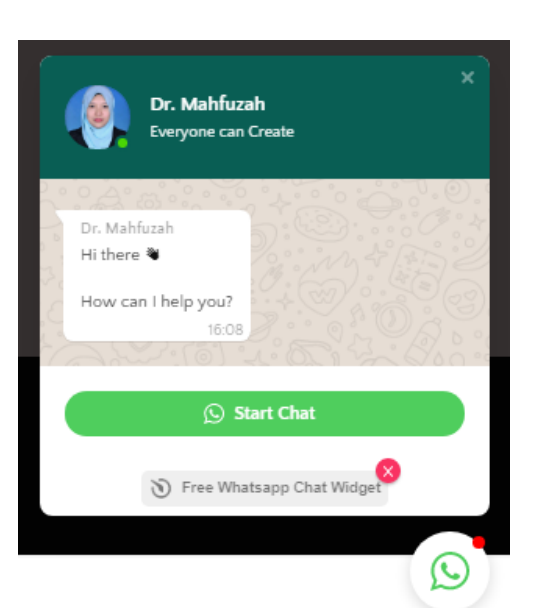

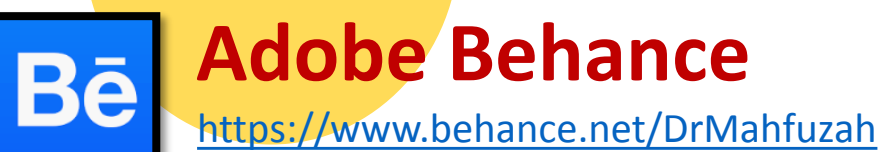

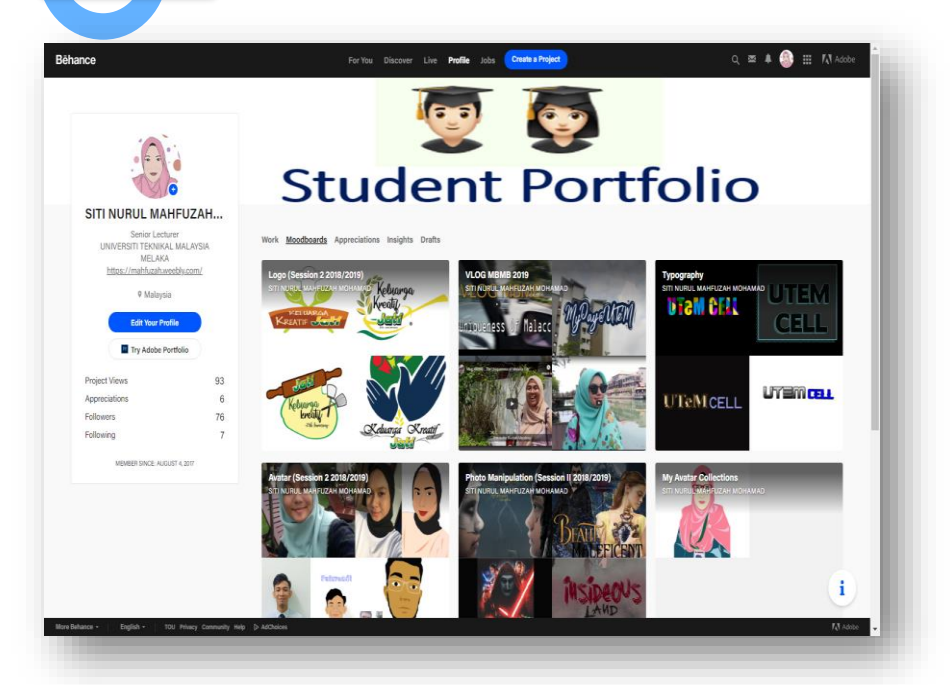

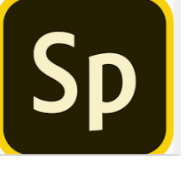

### [https://spark.adobe.com/page/uRP](https://spark.adobe.com/page/uRPDw9DSoQ1JQ/) Dw9DSoQ1JQ/ **Adobe Spark Page**

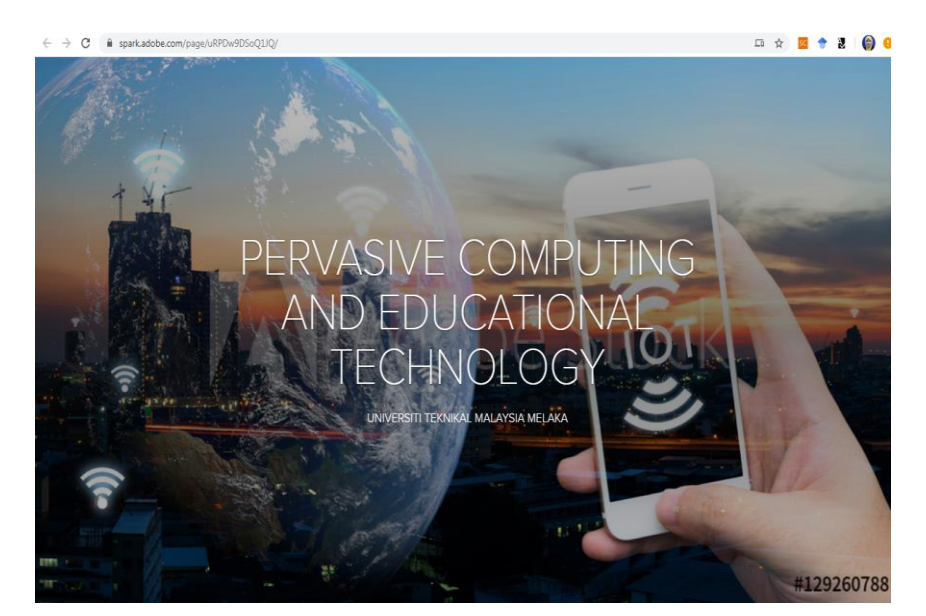

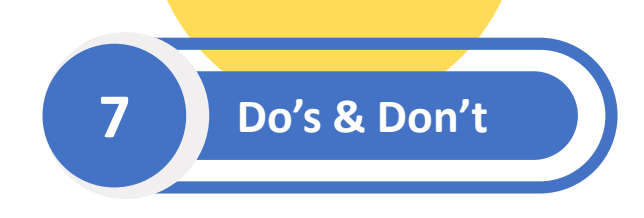

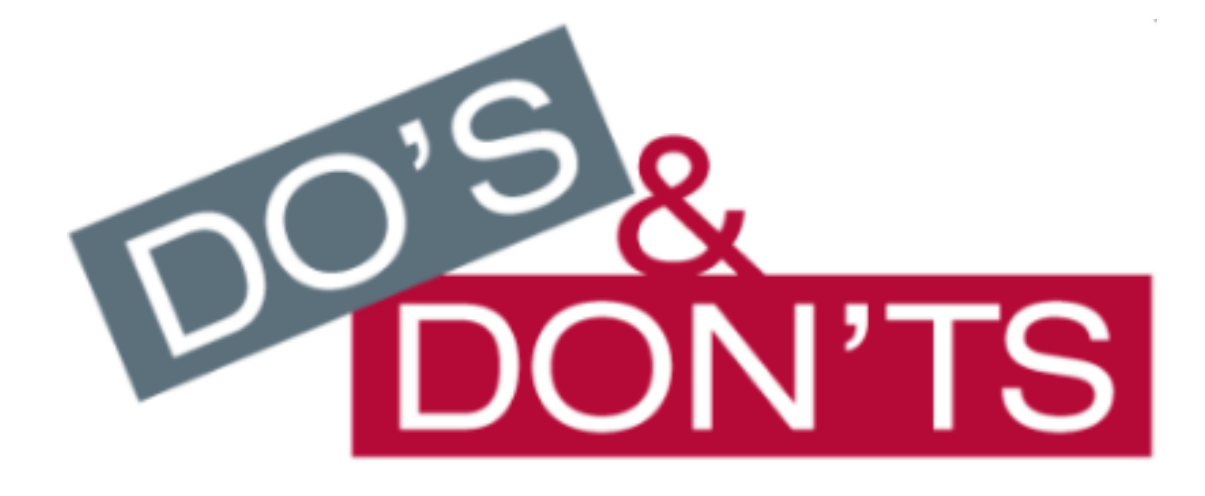

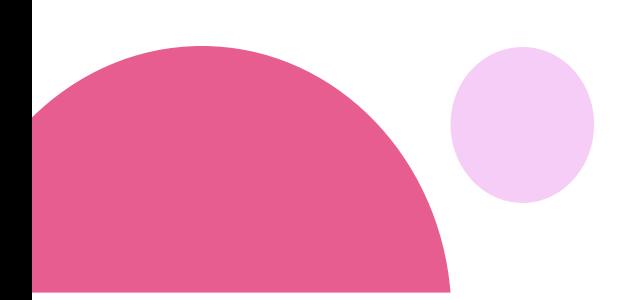

## DO'S

- Take pictures during class, assessments, lab activities etc.
- Record/ Create Video
- Upload evidence cloud/social media/telegram
- Screenshot Testimonial/ Feedback from students/alumni etc.
- Recommendation Letter
- Share Success Story
- Keep Update
- Show efforts to improve teaching
- being open and transparent

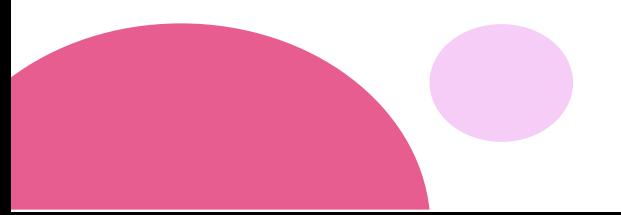

# DON'T

- **Don't expose failure in your area of expertise.** The exception to this rule is when your failures become public despite your best efforts. If this happens, confront the issue and explain it - don't avoid it, or you'll seem deceitful
- **Don't do something that doesn't align with your brand values.** Ask yourself, "Will this contribute to my brand?" "Do I want to be known and remembered for this?" and "How will this affect my business and career goals in the future?". Focus your limited time on tasks that will enhance your brand.
- **There might be some copyright and privacy issues as well.** Publishing original works, ideas, and thoughts via the Internet might enable plagiarism.
- **You don't need to be big .** There are some people who do not have huge audience but have managed to create a personal brand that is 'bigger' than what they have built.
- **Don't be too worried** about what type of content you are creating in the beginning. In the worst case scenario, the earliest entries in a portfolio can serve as a starting point to begin seeing growth over time when compared to later entries.

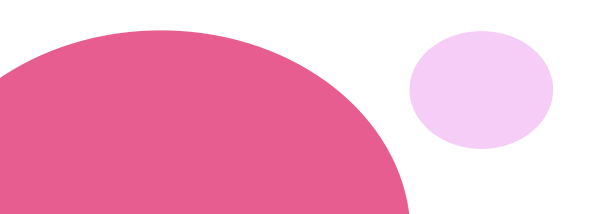

# **8 Challenges**

# Maintaining Your Portfolio

- The most challenging aspect of having a teaching portfolio is **keeping it up to date.**
- While time consuming to build, teaching portfolios can be professional assets to educators, especially when built to serve multiple purposes and audiences.
- They represent clear evidence that you're actively engaged in your community of practice and might even open doors and create professional opportunities that you had not anticipated.

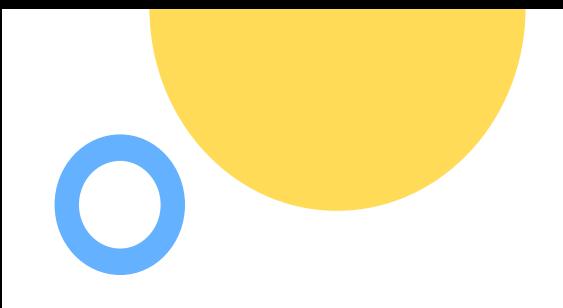

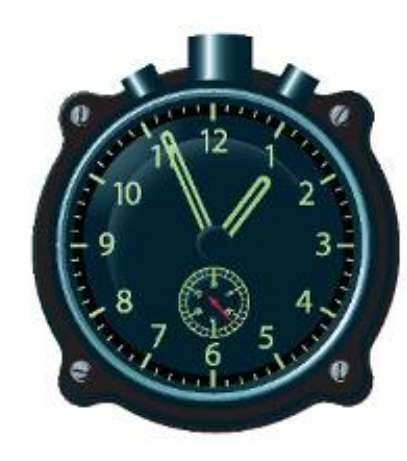

### **How much** time do you need to prepare?

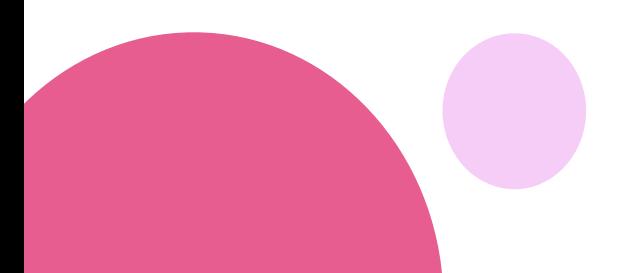

Tips

- Finding time to create content and use the digital portfolio for learning
- **Post pictures of my classroom**
- Write online;
- Publish articles;
- Tweet regularly;
- Update online resumes/portfolio sites;
- And create and publish something creative on a frequent basis.

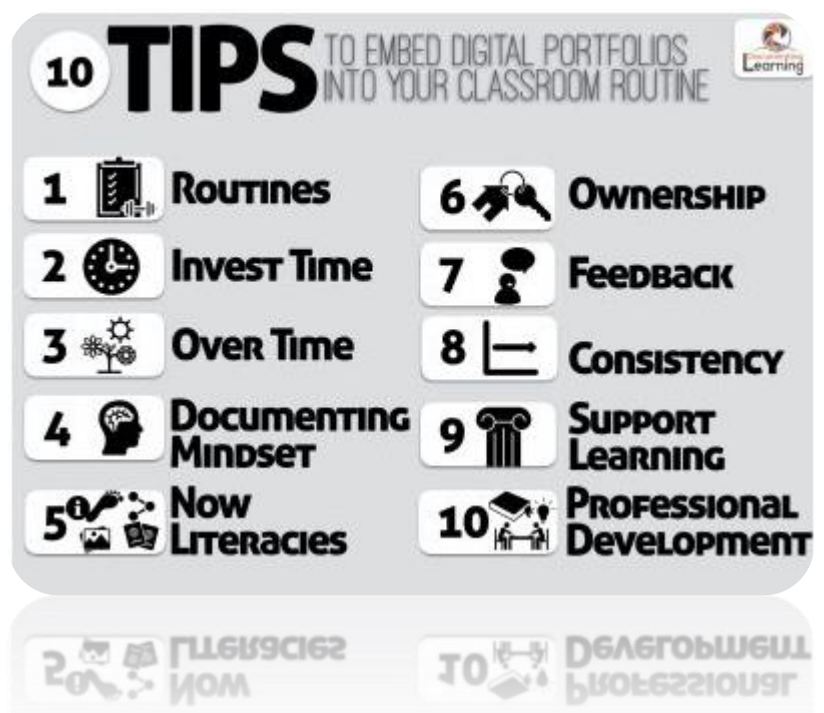

http://langwitches.org/blog/2017/12/26/10-tips-of[embedding-digital-portfolios-as-part-of-your-classroom](http://langwitches.org/blog/2017/12/26/10-tips-of-embedding-digital-portfolios-as-part-of-your-classroom-habits/)habits/

## Conclusion

- **Documentation of an academia journey.**
- **Visible thinking:** If the learner wants to make their thinking visible, experiment with different strategies that allow the creation of content to be shared with others.
- **Metacognition**: Create content that make that thinking process visible. Show content that make your understanding apparent at different moments in time along the way.
- **If assessment** is the purpose or one of the purposes of the portfolio, what are the learning objectives, standards, benchmarks?
- The **now literacies & skills** are good guidelines for documenting their development and proficiency as the learner is developing content
- When the digital portfolio is used as a **global communication hub** to document, express and communicate the learner's thinking and ideas to an authentic global audience, then content creation is also guided with that global audience in mind.
- **Communication with students or educator** can be a powerful content creator guideline. As the portfolio owner thinks about how to best connect and communicate their learning for the intended audience.

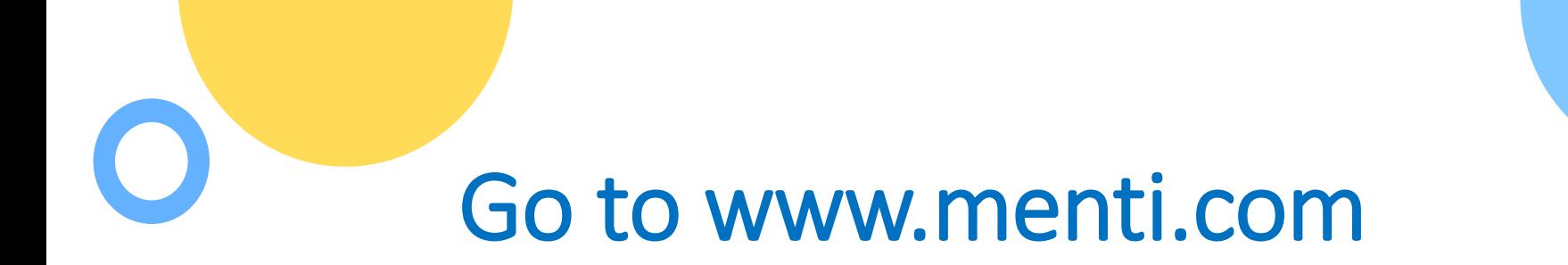

# **Mentimeter**

Please enter the code

750414

**Submit** 

The code is found on the screen in front of you

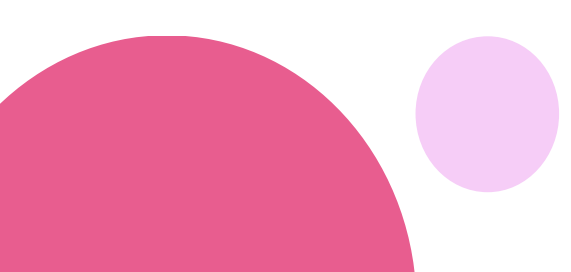

# **O**References

- **Barrett, H. (2000).** *Electronic portfolios = multimedia development + portfolio development the electronic portfolio development process***. Retrieved July 23, 2001, from <http://www.electronicportfolios.com/portfolios/EPDevProcess.html#stage3>**
- **Campbell, D.M., Melenyzer, B.J., Nettles, D.H., & Wyman, R.M. (2000).** *Portfolio and performance assessment.* **Boston: Allyn & Bacon.**
- **Council of Chief State School Officers. (1996).** *Interstate School Leaders Licensure Consortium Standards For School Leaders***. Retrieved December 1, 2004 from [http://www.ccsso.org/content/pdfs/isllcstd.pdf.](http://www.ccsso.org/content/pdfs/isllcstd.pdf)**
- **Kilbane, C.R., & Milman, N.B. (2003).** *The digital teaching portfolio handbook: A how-to guide for educators***. Boston: Allyn & Bacon.**
- **Kilbane, C.R., & Milman, N.B. (2005).** *The digital teaching portfolio workbook: Understanding the digital teaching portfolio process***. Boston: Allyn & Bacon.**
- **Lyons, N. (1998). Grant, G. E., & Huebner, T. A. (1998). Portfolios and their consequences: Developing as a reflective practitioner. In Lyons, N. (Ed).** *With portfolio in hand: Validating the new teacher professionalism* **(pp. 23-27). New York: Teachers College Press.**
- **Shulman, L. (1998). Teacher portfolios: A theoretical activity. In Lyons, N. (Ed.),** *With portfolio in hand: Validating the new teacher professionalism* **(pp. 23-37). New York: Teachers College Press.**
- **U.S. Department of Education. (2000).** *Building bridges: The mission & principles of professional development***. Retrieved January 29, 2002, from<http://www.ed.gov/G2K/bridge.html>**